## 在手机上使用**ZOOM**

如何在您的智能手机上使用**Zoom**参加远程法院听证会

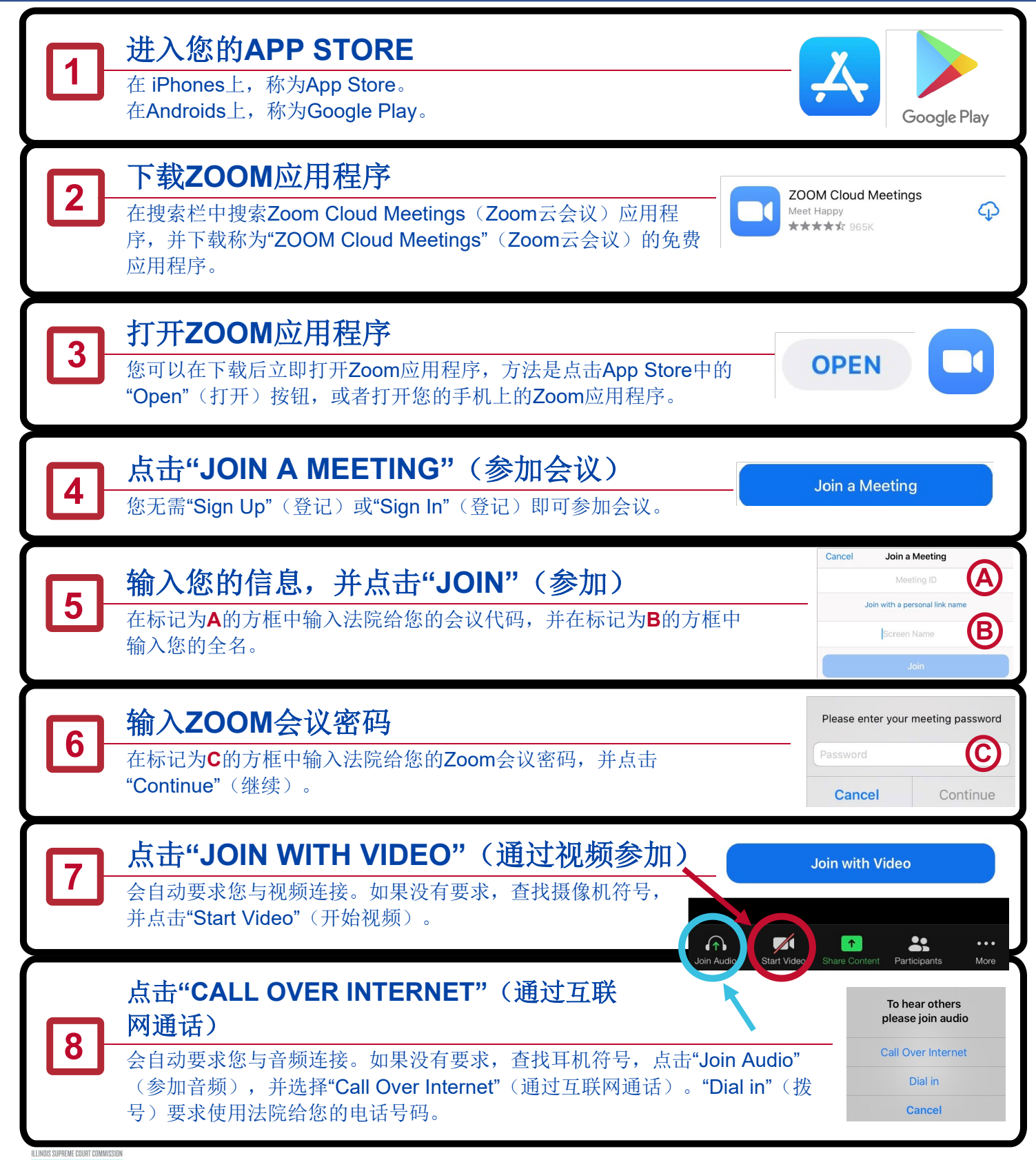

**ACCESS** TO JUSTICE **EDUCATION. SUPPORT. EMPOWERMENT. (09/20)** 

请查看另一面中的电脑说明和提示

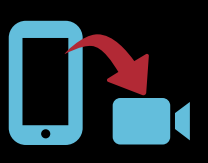

## 在电脑上使用**ZOOM** 如何在您的(带网络摄像头的)电脑或平板电脑上 使用**Zoom**参加远程法院听证会

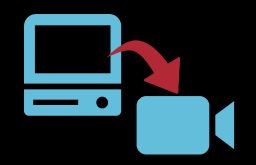

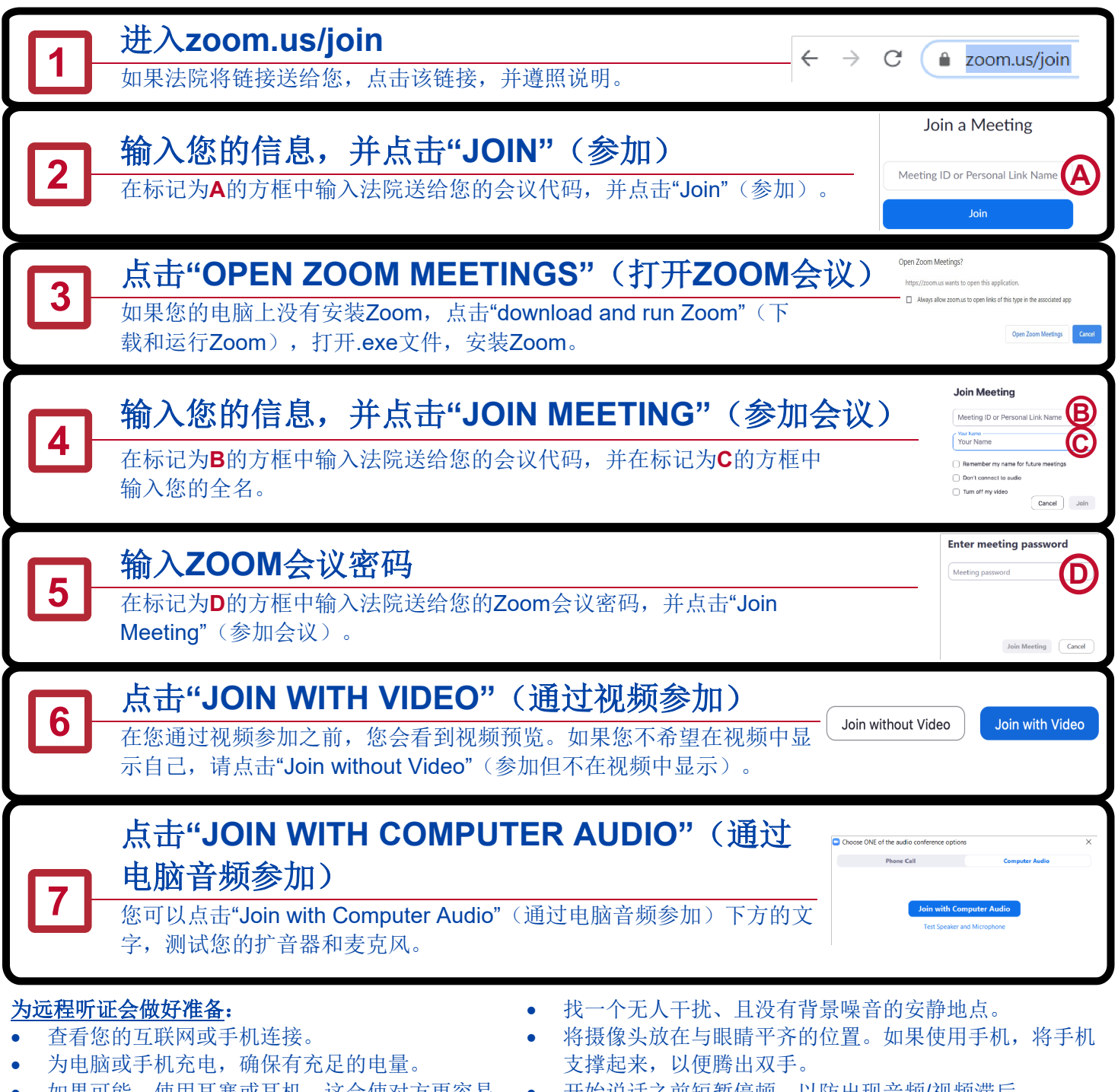

- 如果可能,便用耳塞或耳机。这会便对万更容易 听清您说的话。
- 查找扩音器符号,让您自己静音或取消静音。
- 开始说话之前短暂停顿,以防出现音频/视频滞后。
- 即使您是在家中,请记住,远程听证会仍然是正式的法院 听证会,您的穿着和举止应当适当。

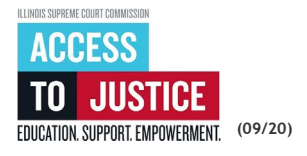

请查看另一面中的手机说明